Introduzione alla sicurezza di BGP

Marco d'Itri <md@linux.it> @rfc1036

Italian Hacker Camp 2018 - 4 August 2018

### Internet: reti indipendenti che si scambiano traffico

Internet è un insieme di **reti indipendenti interconnesse** tra di loro, quindi occorre stabilire meccanismi tecnici e accordi commerciali che permettano a tutti di raggiungere chiunque altro.

Come fa una rete a sapere come raggiungerne un'altra?

- Non esiste un coordinamento centralizzato.
- Possono esserci più percorsi, che potrebbero essere rotti in un certo momento: occorre un meccanismo dinamico.
- Mediante il protocollo BGP ciascun lato di una interconnessione comunica all'altro per quali destinazioni vuole accettare traffico.

# Internet: diversi tipi di interconnessioni

Sono possibili vari accordi economici:

- **Cliente**: mi paga perché gli permetta di raggiungere il resto di Internet.
- **Peering**: ci accordiamo per scambiarci direttamente il traffico dei rispettivi clienti.
- **Transito**: sono io il cliente, e pago qualcuno perché mi permetta di raggiungere il resto di Internet.

### Le basi del routing interdomain

#### Route

Le informazioni che individuano una rete, per esempio 192.175.48.0/24, e come raggiungerla.

#### Il protocollo di routing BGP

- Serve per scambiare informazioni di routing dentro un autonomous system (internal BGP) o tra AS diversi (external BGP).
- Per esempio tra due peer o tra fornitore di transito e cliente

#### Autonomous system

- *Una entità con una unica politica di routing verso l'esterno.*
- Identificato da un numero: per esempio Seeweb è l'AS12637.
- Annuncia ai propri vicini le route per cui vuole ricevere traffico.

## Un esempio pratico

md@spock> show route table inet.0 protocol bgp 192.175.48.0/24 terse

```
inet.0: 552304 destinations, 1425122 routes←-
  (551557 active, 12 holddown, 1188 hidden)
+ = Active Route, - = Last Active, \star = Both
```
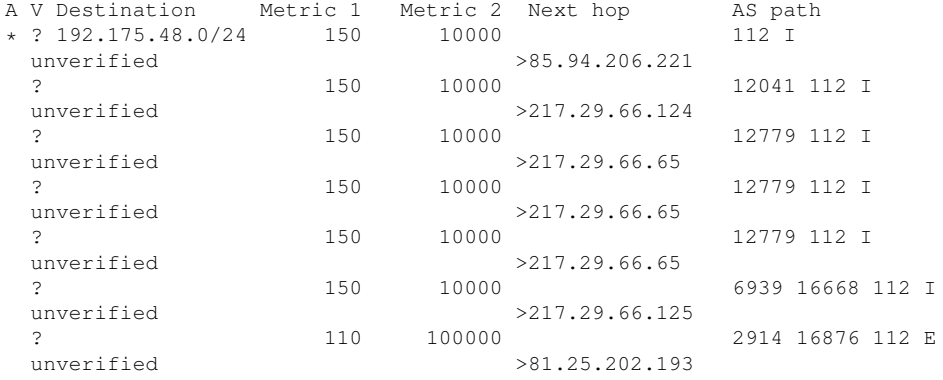

## Sicurezza del routing

Si può inviare ai propri vicini qualsiasi route: sono loro a dovere decidere quali accettare.

Per filtrare le route ricevute si creano, più o meno automaticamente, degli elenchi di route e/o di AS con cui le confronta il router.

A volte è oggettivamente difficile filtrare i propri peer, ma occorre impegnarsi di più per migliorare la sicurezza del routing di Internet.

È ingiustificabile non filtrare i propri clienti.

### Come sapere quali route qualcuno può annunciare?

Per esempio, un cliente o peer può usare:

- Record route o route6 negli Internet Routing Registry (IRR), ma sono affidabili solo da RIPE e AFNIC e comunque non sempre sono tenuti aggiornati.
- Letter of authorization (LOA): può essere falsificata, richiede operazioni manuali, in pratica è usabile solo per i propri clienti.
- Attestazione crittografica mediante RPKI (origine) e BGPSEC (percorso): complesso, poco diffuso, vulnerabile ad attacchi giudiziari, aumenta la centralizzazione.

# IRR: un record route

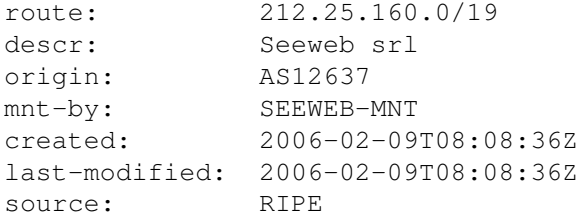

Autorizza AS12637 ad annunciare la rete 212.25.160.0/19.

# IRR: un record as-set

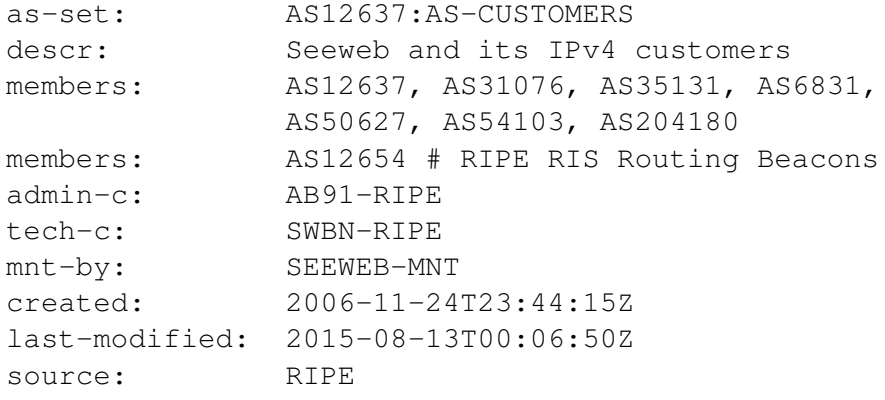

Elenca una serie di AS, ma inserirli qui non richiede autenticazione.

### Routing Resilience Manifesto

Come migliorare la sicurezza e resilienza del sistema di routing globale?

Mutually Agreed Norms for Routing Security (MANRS)

- Prima raccomandazione pubblicata nel settembre 2014.
- Best practices minime da implementare per migliorare affidabilità e sicurezza del routing globale.
- Dimostra un impegno a seguirle da parte dei leader dell'industria: sponsorizzato da ISOC, tra i fondatori ci sono NTT, Level3, Comcast, CERNET.
- Seeweb aderisce nel febbraio 2015, prima rete italiana.

### **Obiettivi**

Dimostra la capacità dell'industria di autoregolamentarsi e crea consapevolezza grazie alla partecipazione dei leader.

- Promuove raccomandazioni minimali, adottabili facilmente da tutti e non controverse.
- Non pretende di risolvere tutti i problemi del routing e ci si aspetta che una rete ben gestita adotti misure più rigorose.
- Ogni piccolo passo aiuta.

### Le azioni raccomandate

- Impedire la propagazione di informazioni di routing non corrette.
- Impedire il traffico con IP sorgente falsificato.
- Facilitare le comunicazioni e il coordinamento tra gli operatori.
- Facilitare la validazione su scala globale delle informazioni di routing.

Nessuna di queste regole è innovativa: Seeweb ha potuto aderire immediatamente senza dovere modificare in alcun modo le proprie configurazioni o procedure.

## Informazioni di routing non corrette

Validare le informazioni di routing ricevute dai propri clienti, per impedire l'utilizzo non autorizzato di reti di terzi (per errore o per frodi...).

#### Esempi:

- Filtrare i propri clienti con prefix-list (non basta filtrare l'as-path!).
- Verificare la legittimità di ciascun nuovo prefisso annunciato prima di accettarlo.

Non richiede di validare le route dei propri peer, ma rimane comunque un'ottima idea...

## Traffico con IP sorgente falsificato

Impedire ai propri clienti diretti di falsificare gli IP sorgente del traffico che generano, il cosiddetto IP spoofing.

È indispensabile che il traffico generato dai propri utenti sia filtrato da meccanismi che permettano di utilizzare solo gli IP a loro assegnati.

#### Esempi:

- BCP 38 (RFC 2827): maggio 2000!
- ACL antispoofing
- o ip verify unicast source reachable-via rx

## Comunicazioni e il coordinamento

Pubblicizzare i propri contatti H24 per essere prontamente rintracciabili dagli altri operatori in caso di necessità.

#### Esempi:

- Un oggetto role nel database whois di RIPE.
- o Il sito del MIX.
- PeeringDB.

## Validazione delle informazioni di routing

Rendere possibile agli altri operatori la validazione delle proprie informazioni di routing, pubblicando l'elenco delle proprie reti e di quelle dei propri clienti.

#### Esempi:

- Pubblicare oggetti as-set e route/route6 per le proprie reti.
- Richiedere lo stesso ai propri clienti.

Questo permette ai propri peer di validare i propri annunci.

## Incidenti famosi: AS7007

#### Il primo grande route leak globale

Il 25 aprile 1997 AS7007, un piccolo ISP statunitense, riceve da un proprio cliente 23000 route di terzi e le riannuncia al proprio transito, Sprint.

Queste route sono propagate globalmente e per cinque ore il routing di Internet è gravemente compromesso, anche a causa di problemi dei router primitivi.

Se AS7007 o Sprint avessero filtrato il proprio cliente non sarebbe successo nulla di grave!

## Incidenti famosi: il Pakistan rompe Youtube

#### Un maldestro tentativo di censura

Il 24 febbraio 2008 Pakistan Telecom, nel tentativo di adempiere a una richiesta governativa di censurare Youtube, annuncia abusivamente parte di una loro rete, che viene propagata dal loro transito PCCW.

Per due ore e quindici minuti Youtube non funziona per tutta o parte di Internet.

Se PCCW avesse filtrato il proprio cliente non sarebbe successo nulla!

# Any questions?

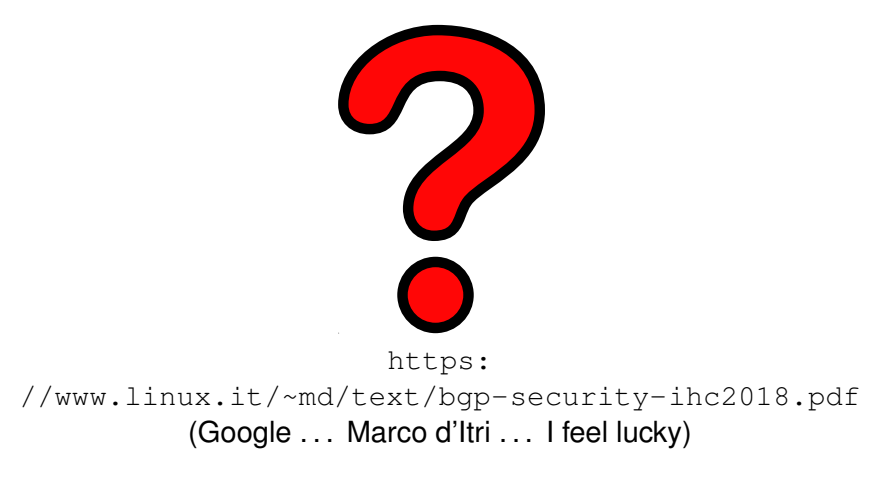

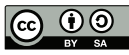